## [MS-INFODCF]:

### InfoPath Data Connection File Download Protocol

### **Intellectual Property Rights Notice for Open Specifications Documentation**

- **Technical Documentation.** Microsoft publishes Open Specifications documentation ("this documentation") for protocols, file formats, data portability, computer languages, and standards support. Additionally, overview documents cover inter-protocol relationships and interactions.
- **Copyrights**. This documentation is covered by Microsoft copyrights. Regardless of any other terms that are contained in the terms of use for the Microsoft website that hosts this documentation, you can make copies of it in order to develop implementations of the technologies that are described in this documentation and can distribute portions of it in your implementations that use these technologies or in your documentation as necessary to properly document the implementation. You can also distribute in your implementation, with or without modification, any schemas, IDLs, or code samples that are included in the documentation. This permission also applies to any documents that are referenced in the Open Specifications documentation.
- No Trade Secrets. Microsoft does not claim any trade secret rights in this documentation.
- Patents. Microsoft has patents that might cover your implementations of the technologies described in the Open Specifications documentation. Neither this notice nor Microsoft's delivery of this documentation grants any licenses under those patents or any other Microsoft patents. However, a given Open Specifications document might be covered by the Microsoft Open Specifications Promise or the Microsoft Community Promise. If you would prefer a written license, or if the technologies described in this documentation are not covered by the Open Specifications Promise or Community Promise, as applicable, patent licenses are available by contacting iplg@microsoft.com.
- **Trademarks**. The names of companies and products contained in this documentation might be covered by trademarks or similar intellectual property rights. This notice does not grant any licenses under those rights. For a list of Microsoft trademarks, visit <a href="https://www.microsoft.com/trademarks">www.microsoft.com/trademarks</a>.
- **Fictitious Names**. The example companies, organizations, products, domain names, email addresses, logos, people, places, and events that are depicted in this documentation are fictitious. No association with any real company, organization, product, domain name, email address, logo, person, place, or event is intended or should be inferred.

**Reservation of Rights**. All other rights are reserved, and this notice does not grant any rights other than as specifically described above, whether by implication, estoppel, or otherwise.

**Tools**. The Open Specifications documentation does not require the use of Microsoft programming tools or programming environments in order for you to develop an implementation. If you have access to Microsoft programming tools and environments, you are free to take advantage of them. Certain Open Specifications documents are intended for use in conjunction with publicly available standards specifications and network programming art and, as such, assume that the reader either is familiar with the aforementioned material or has immediate access to it.

# **Revision Summary**

| Date       | Revision<br>History | Revision<br>Class | Comments                                                                     |
|------------|---------------------|-------------------|------------------------------------------------------------------------------|
| 4/4/2008   | 0.1                 | New               | Initial Availability                                                         |
| 6/27/2008  | 1.0                 | Major             | Revised and edited the technical content                                     |
| 12/12/2008 | 1.01                | Editorial         | Revised and edited the technical content                                     |
| 7/13/2009  | 1.02                | Major             | Revised and edited the technical content                                     |
| 8/28/2009  | 1.03                | Editorial         | Revised and edited the technical content                                     |
| 11/6/2009  | 1.04                | Editorial         | Revised and edited the technical content                                     |
| 2/19/2010  | 2.0                 | Minor             | Updated the technical content                                                |
| 3/31/2010  | 2.01                | Editorial         | Revised and edited the technical content                                     |
| 4/30/2010  | 2.02                | Minor             | Updated the technical content                                                |
| 6/7/2010   | 2.03                | Editorial         | Revised and edited the technical content                                     |
| 6/29/2010  | 2.04                | Editorial         | Changed language and formatting in the technical content.                    |
| 7/23/2010  | 2.04                | None              | No changes to the meaning, language, or formatting of the technical content. |
| 9/27/2010  | 2.04                | None              | No changes to the meaning, language, or formatting of the technical content. |
| 11/15/2010 | 2.04                | None              | No changes to the meaning, language, or formatting of the technical content. |
| 12/17/2010 | 2.04                | None              | No changes to the meaning, language, or formatting of the technical content. |
| 3/18/2011  | 2.04                | None              | No changes to the meaning, language, or formatting of the technical content. |
| 6/10/2011  | 2.04                | None              | No changes to the meaning, language, or formatting of the technical content. |
| 1/20/2012  | 2.5                 | Minor             | Clarified the meaning of the technical content.                              |
| 4/11/2012  | 2.5                 | None              | No changes to the meaning, language, or formatting of the technical content. |
| 7/16/2012  | 2.5                 | None              | No changes to the meaning, language, or formatting of the technical content. |
| 10/8/2012  | 2.5.1               | Editorial         | Changed language and formatting in the technical content.                    |
| 2/11/2013  | 2.5.1               | None              | No changes to the meaning, language, or formatting of the technical content. |
| 7/30/2013  | 2.6                 | Minor             | Clarified the meaning of the technical content.                              |
| 11/18/2013 | 2.6                 | None              | No changes to the meaning, language, or formatting of the technical content. |
| 2/10/2014  | 2.6                 | None              | No changes to the meaning, language, or formatting of the technical content. |

| Date       | Revision<br>History | Revision<br>Class | Comments                                                                     |
|------------|---------------------|-------------------|------------------------------------------------------------------------------|
| 4/30/2014  | 2.6                 | None              | No changes to the meaning, language, or formatting of the technical content. |
| 7/31/2014  | 3.0                 | Major             | Significantly changed the technical content.                                 |
| 10/30/2014 | 3.0                 | None              | No changes to the meaning, language, or formatting of the technical content. |
| 2/26/2016  | 4.0                 | Major             | Significantly changed the technical content.                                 |
| 6/23/2016  | 4.0                 | None              | No changes to the meaning, language, or formatting of the technical content. |

## **Table of Contents**

| 1 | Intro | ductionduction                                        |     |
|---|-------|-------------------------------------------------------|-----|
|   | 1.1   | Glossary                                              |     |
|   | 1.2   | References                                            |     |
|   | 1.2.1 | Normative References                                  |     |
|   | 1.2.2 |                                                       |     |
|   | 1.3   | Overview                                              |     |
|   | 1.4   | Relationship to Other Protocols                       |     |
|   | 1.5   | Prerequisites/Preconditions                           |     |
|   |       | Applicability Statement                               |     |
|   |       | Versioning and Capability Negotiation                 |     |
|   | 1.8   | Vendor-Extensible Fields                              |     |
|   | 1.9   | Standards Assignments                                 | . 9 |
| 2 | Mess  | ages1                                                 | n   |
|   | 2.1   | Transport                                             |     |
|   | 2.2   | Message Syntax                                        |     |
|   | 2.2.1 |                                                       |     |
|   |       | .1.1 Request HTTP Method                              |     |
|   |       | .1.2 Request-URI Syntax                               |     |
|   |       | .1.3 Request Headers Syntax                           |     |
|   | 2.2.2 | · · · · · · · · · · · · · · · · · · ·                 |     |
|   |       | .2.1 Response Status-Line                             |     |
|   |       | .2.2 Response Headers Syntax                          |     |
|   |       | .2.3 Response Message Body Syntax                     |     |
|   |       |                                                       |     |
| 3 |       | ocol Details1                                         | _   |
|   | 3.1   | Common Details                                        |     |
|   | 3.1.1 | Abstract Data Model                                   |     |
|   | 3.1.2 |                                                       |     |
|   | 3.1.3 |                                                       |     |
|   | 3.1.4 | Higher-Layer Triggered Events                         |     |
|   | 3.1.5 | Message Processing Events and Sequencing Rules        | 14  |
|   | 3.1.6 | Timer Events                                          | 14  |
|   | 3.1.7 | *****                                                 |     |
|   |       | Protocol Server Details                               | 14  |
|   | 3.2.1 | Abstract Data Model                                   | 14  |
|   | 3.2.2 | Timers                                                |     |
|   | 3.2.3 | Initialization                                        | 14  |
|   | 3.2.4 | Higher-Layer Triggered Events                         | 14  |
|   | 3.2.5 | Message Processing Events and Sequencing Rules        | 14  |
|   | 3.2.6 | Timer Events                                          | 15  |
|   | 3.2.7 | Other Local Events                                    | 15  |
|   | 3.3   | Protocol Client Details                               | 15  |
|   | 3.3.1 | Abstract Data Model                                   | 15  |
|   | 3.3.2 | Timers                                                | 16  |
|   | 3.3.3 | Initialization                                        | 16  |
|   | 3.3.4 | Higher-Layer Triggered Events                         | 16  |
|   | 3.3.5 | Message Processing Events and Sequencing Rules        | 16  |
|   | 3.3.6 | Timer Events                                          |     |
|   | 3.3.7 |                                                       |     |
| A | D     | seel Evamples                                         | -   |
|   |       | ocol Examples                                         |     |
|   | 4.1   | Making a Successful HEAD Request                      |     |
|   | 4.2   | Making a Successful HEAD Request                      |     |
|   | 4.3   | Receiving a Failure Response From the Protocol Server | TΩ  |

| 5 | Secu | rity                                     | 19 |
|---|------|------------------------------------------|----|
|   |      | Security Considerations for Implementers |    |
|   |      | Index of Security Parameters             |    |
| 6 | Appe | endix A: Product Behavior                | 20 |
| 7 | Chan | ge Tracking                              | 22 |
| 8 | Inde | x                                        | 23 |

#### 1 Introduction

The InfoPath Data Connection File Download Protocol enables a protocol client to download information defining the connection parameters for a specific remote data store.

Sections 1.5, 1.8, 1.9, 2, and 3 of this specification are normative. All other sections and examples in this specification are informative.

### 1.1 Glossary

This document uses the following terms:

**200 OK**: A response to indicate that the request has succeeded.

**ASCII**: The American Standard Code for Information Interchange (ASCII) is an 8-bit character-encoding scheme based on the English alphabet. ASCII codes represent text in computers, communications equipment, and other devices that work with text. ASCII refers to a single 8-bit ASCII character or an array of 8-bit ASCII characters with the high bit of each character set to zero.

**Augmented Backus-Naur Form (ABNF)**: A modified version of Backus-Naur Form (BNF), commonly used by Internet specifications. ABNF notation balances compactness and simplicity with reasonable representational power. ABNF differs from standard BNF in its definitions and uses of naming rules, repetition, alternatives, order-independence, and value ranges. For more information, see [RFC5234].

**authentication**: The act of proving an identity to a server while providing key material that binds the identity to subsequent communications.

authorization: The secure computation of roles and accesses granted to an identity.

**data source**: A database, web service, disk, file, or other collection of information from which data is queried or submitted. Supported data sources vary based on application and data provider.

**failure response**: An **HTTP** response where the value of the **Status-Code** element is 4xx or 5xx, as described in [RFC2616].

**form definition (.xsf) file**: An XML file with an .xsf file name extension. The file contains information about the files and components that are used within a form, including user interface customizations, XML schemas, views, business logic (1), events (2), and deployment settings.

**form template (.xsn) file:** A cabinet (.cab) file with an .xsn file name extension that contains the files that comprise a form template.

**HTTP method**: In an HTTP message, a token that specifies the method to be performed on the resource that is identified by the **Request-URI**, as described in [RFC2616].

**Hypertext Transfer Protocol (HTTP)**: An application-level protocol for distributed, collaborative, hypermedia information systems (text, graphic images, sound, video, and other multimedia files) on the World Wide Web.

**Hypertext Transfer Protocol Secure (HTTPS)**: An extension of HTTP that securely encrypts and decrypts web page requests. In some older protocols, "Hypertext Transfer Protocol over Secure Sockets Layer" is still used (Secure Sockets Layer has been deprecated). For more information, see [SSL3] and [RFC5246].

message body: The content within an HTTP message, as described in [RFC2616] section 4.3.

- **path component**: Data that identifies a resource within the scope of a scheme and authority in a **URI**, as described in [RFC3986].
- path segment: A portion of a URI, as described in [RFC3986]. See also path component.
- **query component**: A portion of a **URL** that follows a question mark (?), as described in [RFC3986].
- **Request-URI**: A **URI** in an **HTTP** request message, as described in [RFC2616].
- **site**: A group of related pages and data within a SharePoint site collection. The structure and content of a site is based on a site definition. Also referred to as SharePoint site and web site.
- **Status-Code**: A 3-digit integer result code in an HTTP response message, as described in [RFC2616].
- **Status-Line**: The first line of an HTTP response message, as described in [RFC2616].
- **Uniform Resource Identifier (URI)**: A string that identifies a resource. The URI is an addressing mechanism defined in Internet Engineering Task Force (IETF) Uniform Resource Identifier (URI): Generic Syntax [RFC3986].
- **Uniform Resource Locator (URL)**: A string of characters in a standardized format that identifies a document or resource on the World Wide Web. The format is as specified in [RFC1738].
- **Universal Data Connection (.udc, .udcx) file**: An XML file that has a .udc or .udcx file name extension that contains user credentials and other authentication information that is used to connect to a data source.
- **UTF-8**: A byte-oriented standard for encoding Unicode characters, defined in the Unicode standard. Unless specified otherwise, this term refers to the UTF-8 encoding form specified in [UNICODE5.0.0/2007] section 3.9.
- MAY, SHOULD, MUST, SHOULD NOT, MUST NOT: These terms (in all caps) are used as defined in [RFC2119]. All statements of optional behavior use either MAY, SHOULD, or SHOULD NOT.

### 1.2 References

Links to a document in the Microsoft Open Specifications library point to the correct section in the most recently published version of the referenced document. However, because individual documents in the library are not updated at the same time, the section numbers in the documents may not match. You can confirm the correct section numbering by checking the Errata.

#### 1.2.1 Normative References

We conduct frequent surveys of the normative references to assure their continued availability. If you have any issue with finding a normative reference, please contact <a href="mailto:dochelp@microsoft.com">dochelp@microsoft.com</a>. We will assist you in finding the relevant information.

[MS-IPFF2] Microsoft Corporation, "InfoPath Form Template Format Version 2".

[MS-IPFF] Microsoft Corporation, "InfoPath Form Template Format".

[MS-UDCX] Microsoft Corporation, "Universal Data Connection 2.0 XML File Format".

[RFC1945] Berners-Lee, T., Fielding, R., and Frystyk, H., "Hypertext Transfer Protocol -- HTTP/1.0", RFC 1945, May 1996, <a href="http://www.ietf.org/rfc/rfc1945.txt">http://www.ietf.org/rfc/rfc1945.txt</a>

[RFC2119] Bradner, S., "Key words for use in RFCs to Indicate Requirement Levels", BCP 14, RFC 2119, March 1997, <a href="http://www.rfc-editor.org/rfc/rfc2119.txt">http://www.rfc-editor.org/rfc/rfc2119.txt</a>

[RFC2616] Fielding, R., Gettys, J., Mogul, J., et al., "Hypertext Transfer Protocol -- HTTP/1.1", RFC 2616, June 1999, http://www.rfc-editor.org/rfc/rfc2616.txt

[RFC3986] Berners-Lee, T., Fielding, R., and Masinter, L., "Uniform Resource Identifier (URI): Generic Syntax", STD 66, RFC 3986, January 2005, http://www.ietf.org/rfc/rfc3986.txt

[RFC5234] Crocker, D., Ed., and Overell, P., "Augmented BNF for Syntax Specifications: ABNF", STD 68, RFC 5234, January 2008, <a href="http://www.rfc-editor.org/rfc/rfc5234.txt">http://www.rfc-editor.org/rfc/rfc5234.txt</a>

#### 1.2.2 Informative References

[MSDN-UDCV2] Microsoft Corporation, "Universal Data Connection v2.0 Reference and Schema", <a href="http://msdn.microsoft.com/en-us/library/ms772017.aspx">http://msdn.microsoft.com/en-us/library/ms772017.aspx</a>

[RFC2818] Rescorla, E., "HTTP Over TLS", RFC 2818, May 2000, <a href="http://www.rfc-editor.org/rfc/rfc2818.txt">http://www.rfc-editor.org/rfc/rfc2818.txt</a>

#### 1.3 Overview

This protocol provides a method for protocol clients to request a **Universal Data Connection (.udc, .udcx) file** in the format described by [MS-UDCX]. This method requires the protocol client to have a **form template (.xsn) file** that uses information in the requested .udc file to connect to a **data source**. The protocol client provides query parameters in the **query component** submitted to the protocol server to identify the requested .udc file and the form template (.xsn) file that contains a reference to this .udc file.

This protocol uses the **Hypertext Transfer Protocol (HTTP)** for transport. The protocol client can use the **GET HTTP method** to download the file, or the **HEAD** HTTP method to determine whether the file exists without downloading it.

A typical scenario for using this protocol would be to access a .udc file that is used by several different form template (.xsn) files that are located on different **sites**. In this scenario, the protocol server can restrict access to the .udc file by verifying the protocol client has **authorization** to use a form template (.xsn) file that contains a reference to this .udc file.

For more information about using the .udc file format, see [MSDN-UDCV2].

#### 1.4 Relationship to Other Protocols

For message transport, this protocol uses the HTTP/1.0 protocol, as described in [RFC1945], the HTTP/1.1 protocol, as described in [RFC2616], or the **Hypertext Transfer Protocol over Secure Sockets Layer (HTTPS)** protocol, as described [RFC2818].

The following diagram shows the transport stack that this protocol uses:

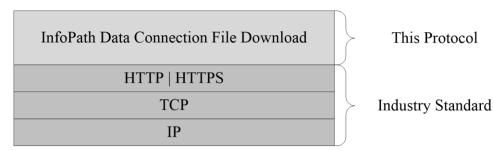

#### Figure 1: This protocol in relation to other protocols

#### 1.5 Prerequisites/Preconditions

This protocol operates against a site that is identified by a **Uniform Resource Locator (URL)** that is known by protocol clients. The protocol server endpoint is formed by appending "/\_layouts/GetDataConnectionFile.aspx " to the URL of the site. For example, a URL could be "http://www.contoso.com/Repository/\_layouts/GetDataConnectionFile.aspx".

This protocol assumes that **authentication** has been performed by the underlying protocols.

This protocol assumes that both the protocol client and protocol server have copies of a form template (.xsn) file resource. This protocol does not specify how the protocol client and protocol server obtain their respective copies of this resource.

### 1.6 Applicability Statement

This protocol is appropriate for providing protocol clients access over HTTP or HTTPS to a .udc file when both the following conditions apply:

- the protocol client is requesting the .udc file because it is used by a form template (.xsn) file that the protocol server also has a copy of.
- the .udc file is referenced by a connectoid element in the form template (.xsn) file, as described in [MS-IPFF] section 2.2.147.30 and [MS-IPFF2] section 2.2.2.2.3, with a connectionLinkType attribute equal to "store".
- the .udc file is in the format described by [MS-UDCX].

### 1.7 Versioning and Capability Negotiation

This protocol uses multiple transports with HTTP, as described in section 2.1.

This protocol refers to different file format specifications, [MS-IPFF] and [MS-IPFF2], both of which define the structure of a valid form template (.xsn) file. In cases where both specifications are cited as references, the **SolutionFormatVersion** attribute of the **xDocumentClass** element, as described in [MS-IPFF2] section 2.2.1.2.1, specifies whether to use the InfoPath Form Template Format, as described in [MS-IPFF], or the InfoPath Form Template Format Version 2, as described in [MS-IPFF2].

#### 1.8 Vendor-Extensible Fields

None.

#### 1.9 Standards Assignments

None.

### 2 Messages

### 2.1 Transport

Protocol servers MUST support HTTP. Protocol servers SHOULD additionally support HTTPS for securing communication with clients.

#### 2.2 Message Syntax

All messages in this protocol MUST be valid HTTP requests and responses, as specified in [RFC1945] or [RFC2616]. The HTTP version, as specified in [RFC1945] or [RFC2616] section 3.1, MUST be either "HTTP/1.0" or "HTTP/1.1". The following subsections detail the relevant portions of HTTP request and response messages.

### 2.2.1 Request Syntax

### 2.2.1.1 Request HTTP Method

The protocol client MUST use the **GET** or **HEAD** HTTP methods specified in [RFC1945], section 8 or [RFC2616], section 9. The protocol server determines whether to return a **message body** in the response based on the HTTP method, as specified section 2.2.2.

#### 2.2.1.2 Request-URI Syntax

The **Request-URI** sent in the HTTP request MUST be a valid **Uniform Resource Identifier (URI)**, as specified in [RFC3986]. The **path component** of the Request-URI MUST end with "/\_layouts/GetDataConnectionFile.aspx". The following **Augmented Backus-Naur Form (ABNF)** specifies the syntax that the path component MUST adhere to, using the notation specified in [RFC5234]. The ABNF rules **path-absolute** and **path-rootless** are defined in [RFC3986] section 3.3.

```
path = [base]"/_layouts/GetDataConnectionFile.aspx"
base = path-absolute / path-rootless
```

The value of the **base** ABNF rule identifies the site the request operates on, and MUST be negotiated prior to initiating this protocol, as described section 1.5.

The query component of the Request-URI MUST be present, and MUST contain 3 query parameters with the following case-insensitive **ASCII** names:

- "Udc"
- "Urn"
- "Version"

The following ABNF specifies the syntax for the query component. The ABNF for the **pct-encoded** rule is specified in [RFC3986].

The **value** for all query parameters MUST be a non-empty ASCII **string**, and MUST NOT contain "&". The protocol server MUST support values that use only characters matching the **allowed-char** rule. The protocol server SHOULD $\leq 1 \geq 1$  also support characters matching the **optional-allowed-char** rule. The escaped encoding specified in [RFC3986] section 2 SHOULD $\leq 2 \geq 1$  be used for other punctuation, space, and non- ASCII characters in the query parameters.

The query component (1) MUST NOT contain extra query parameters beyond the 3 required parameters. The protocol server MUST ignore the order of these parameters. For example, the following two query components (1) are identical for purposes of this protocol:

```
Udc=sample.udcx&Urn=urn:sample&Version=1.0.0.0
```

and

```
Version=1.0.0.0&Udc=sample.udcx&Urn=urn:sample
```

A complete example of Request-URIs are shown in section 4.

### 2.2.1.3 Request Headers Syntax

The following request header is relevant to this protocol:

 Accept: Specified in [RFC1945], section D.2 or [RFC2616], section 14.1. The protocol client SHOULD specify this header with the value "\*/\*". The protocol server MAY<3> ignore the value of this header.

#### 2.2.2 Response Syntax

#### 2.2.2.1 Response Status-Line

The response **Status-Line** MUST be valid according to [RFC1945] or [RFC2616] section 6.1. The protocol server MUST return a **200 OK** for successful requests.

The protocol server MUST return a 4xx or 5xx **Status-Code**, as specified in [RFC1945] or [RFC2616] section 6.1.1 to indicate that a request failed. The protocol server MUST return the Status-Code 403 if the query component of the Request-URI does not match the syntax specified in section 2.2.1.2. The protocol server SHOULD4> use the Status-Code 401 to indicate that the protocol client can retry the request using a different authentication protocol or different properties.

For information about the message body to return for different Status-Codes, see section 2.2.2.3.

#### 2.2.2.2 Response Headers Syntax

The following response headers are relevant to this protocol:

Content-Type: MUST be present and set to "text/xml; charset=utf-8" on 200 OK responses.

## 2.2.2.3 Response Message Body Syntax

The following table specifies the required message body content based on the HTTP method and response Status-Code.

| HTTP Method | Response Status-Code  | Response Message-Body                                                                                                    |
|-------------|-----------------------|----------------------------------------------------------------------------------------------------|
| GET         | 200                   | MUST be a valid .udc file in the format specified by <a href="MS-UDCX">[MS-UDCX]</a> and MUST use <b>UTF-8</b> encoding.     |
| GET         | 4xx or 5xx            | MUST NOT be a .udc file. SHOULD<5> be a message describing the failure reason, but MAY<6> be omitted by the protocol server. |
| HEAD        | Any valid Status-Code | MUST be omitted by the protocol server.                                                                                      |

#### 3 Protocol Details

#### 3.1 Common Details

This section specifies details common to both protocol server and protocol client behavior.

Except where specified, protocol clients SHOULD interpret HTTP Status-Codes returned by the protocol server as specified in [RFC1945] section 9 or [RFC2616] section 10.

This protocol allows protocol servers to perform implementation-specific authorization checks and notify protocol clients of authorization faults using HTTP Status-Codes.

#### 3.1.1 Abstract Data Model

This section describes a conceptual model of possible data organization that an implementation maintains to participate in this protocol. The described organization is provided to facilitate the explanation of how the protocol behaves. This document does not mandate that implementations adhere to this model as long as their external behavior is consistent with that described in this document.

**Requested .udc file:** The .udc file that the protocol client is attempting to download using this protocol. The requested .udc file is identified by the *Udc* query parameter in the query component submitted to the protocol server, as specified in the following table.

**Request Site:** The site that this request is running on. This is determined from the **path segment** of the Request-URI that matches the **base** ABNF rule, as specified in section 2.2.1.2.

**Referring Form Template:** A form template (.xsn) file that references the requested .udc file. The protocol client and protocol server are both expected to have a copy of this file, as described in section 1.5. The referring form template is uniquely identified by the *Urn* and *Version* query parameters, as specified in the following table.

**Referring Element:** An element in the **form definition (.xsf) file** of the referring form template that refers to the requested .udc file. The reason that this protocol requires *Urn* and *Version* query parameters is that the protocol server can then verify that a referring element exists. A process for finding a referring element is specified in section 3.2.5.

**Query Parameters:** The *Udc*, *Urn*, and *Version* query parameters specified in section 2.2.1.2. The values of these parameters are **strings** matching the **value** rule in the ABNF specified in section 2.2.1.2. The protocol client and protocol server interpret values of these parameters, as specified in the following table.

| Parameter | Description                                                                                                    |  |
|-----------|----------------------------------------------------------------------------------------------------|--|
| Udc       | This parameter identifies the file name of the .udc file to be returned.                                                                                                    |  |
| Urn       | This parameter partially identifies the referring form template. The value of this parameter MUST be the value of the <b>name</b> attribute on the <b>xDocumentClass</b> element in the referring form template, as specified in <a href="MS-IPFF">[MS-IPFF]</a> section 2.2.20 or <a href="MS-IPFF2">[MS-IPFF2]</a> section 2.2.1.2.1.                                                                                                    |  |
| Version   | This parameter partially identifies the referring form template. This parameter MUST be a <b>string</b> valid according to the <b>xdSolutionVersion</b> type specified in [MS-IPFF] section 2.2.10 or [MS-IPFF2] section 2.2.1.1.10. This value MUST be the value of the <b>solutionVersion</b> attribute on the <b>xDocumentClass</b> element specified in [MS-IPFF] section 2.2.20 or [MS-IPFF2] section 2.2.1.2.1 in the referring form template. |  |

### **3.1.2 Timers**

None.

#### 3.1.3 Initialization

None.

### 3.1.4 Higher-Layer Triggered Events

None.

### 3.1.5 Message Processing Events and Sequencing Rules

None.

#### 3.1.6 Timer Events

None.

#### 3.1.7 Other Local Events

None.

#### 3.2 Protocol Server Details

#### 3.2.1 Abstract Data Model

**Requested .udc file:** Described in section 3.1.1.

**Request Site:** Described in section 3.1.1.

Referring Form Template: Described in section 3.1.1.

**Referring Element:** Described in section 3.1.1. **Query Parameters:** Described in section 3.1.1.

#### **3.2.2 Timers**

None.

### 3.2.3 Initialization

None.

### 3.2.4 Higher-Layer Triggered Events

None.

### 3.2.5 Message Processing Events and Sequencing Rules

The protocol server MUST process request messages received from the protocol client as follows:

- First the protocol server MUST identify the request site from the Request-URI. The protocol server MUST return a **failure response** if there is no site associated with the Request-URI or if the protocol client does not have authorization to access the path in the request URI.
- Then the protocol server MUST find the referring form template identified by the *Urn* and *Version* query parameters using the interpretation of those parameters specified in section 3.1.1. The protocol server MUST return a failure response if no referring form template can be found on the request site (2), or if any implementation-specific authorization for this file fails.
- Then the protocol server MUST find the requested .udc file identified by the *Udc* query parameter. The protocol server MUST return a failure response if it cannot find the requested .udc file or if any implementation-specific authorization fails.
- The protocol server MUST find the referring element in the referring form template as follows, or return a failure response if no referring element can be found. If a **connectoid** element is found that passes all of these checks, it is a valid referring element.
  - The referring element MUST be a **connectoid** element, as specified in [MS-IPFF] section 2.2.147.30 or [MS-IPFF2] section 2.2.2.2.23.
  - This **connectoid** element MUST have a **source** attribute where the rightmost path segment equals the value of the *Udc* query parameter. The protocol server MUST use a case-insensitive ASCII **string** for this comparison.
  - This connectoid element MUST have a connectionLinkType attribute with the value "store".
- After performing these validation steps and any other implementation-specific validation
   the protocol server MUST return an HTTP response message, as specified in section 2.2.2.
  - If all validation steps succeed and a .udc file and referring element are found, the protocol server MUST return a 200 OK response. If the request HTTP method was **GET**, the protocol server MUST return a UTF-8 encoded message body containing the .udc file that is identified by the *Udc* query parameter. If the HTTP method was **HEAD**, the protocol server MUST NOT return a message body (1).
  - Otherwise a failure response MUST be returned. For the response syntax for failure responses, see section 2.2.2.1 and section 2.2.2.3.

### 3.2.6 Timer Events

None.

#### 3.2.7 Other Local Events

None.

#### 3.3 Protocol Client Details

#### 3.3.1 Abstract Data Model

**Requested .udc file:** Described in section 3.1.1.

**Request Site:** Described in section 3.1.1.

**Referring Form Template:** Described in section 3.1.1.

**Referring Element:** Described in section 3.1.1.

Query Parameters: Described in section 3.1.1.3.3.2 TimersNone.

#### 3.3.3 Initialization

None.

### 3.3.4 Higher-Layer Triggered Events

None.

### 3.3.5 Message Processing Events and Sequencing Rules

Request messages sent by the protocol client MUST be in the syntax specified in section 2.2.1.

The protocol client MUST interpret the protocol server response based on the Status-Code as follows:

- **200:** The request was successful. If the HTTP method was **GET**, the protocol client can assume the message body MUST be a valid UTF-8 encoded .udc file in the format specified by [MS-UDCX].
- **401:** The request failed because of an authentication or authorization failure.
- 4xx/5xx: The request failed and, if present, the message body MUST NOT be interpreted as a .udc file.

#### 3.3.6 Timer Events

None.

### 3.3.7 Other Local Events

None.

### 4 Protocol Examples

The following examples show sample interactions between the protocol client and the protocol server.

### 4.1 Making a Successful GET Request

This example shows the messages exchanged when the protocol client makes a successful **GET** request to a protocol server using this protocol.

The following example is a protocol client request.

```
GET /_layouts/GetDataConnectionFile.aspx?Udc=sample.udcx&Urn=urn:sample&Version=1.0.0.0
HTTP/1.1
Accept: */*
User-Agent: Mozilla/4.0
Host: www.contoso.com
```

The following example is a protocol server response.

```
HTTP/1.1 200 OK
Connection: Keep-Alive
Cache-Control: Private
Date: Tue, 22 Jan 2008 01:13:30 GMT
Server: Microsoft-IIS/6.0
Content-Type: text/xml; charset=utf-8
Content-Length: 1234

<?xml version="1.0" encoding="UTF-8"?>
<?MicrosoftWindowsSharePointServices ContentTypeID="0x102030FF"?>
<udo:DataSource MajorVersion="2" MinorVersion="0"
xmlns:udc=http://schemas.microsoft.com/office/infopath/2006/udc>
...
</udo:DataSource>
```

For complete examples and specification of the **DataSource** element in a .udc file, see [MS-UDCX].

### 4.2 Making a Successful HEAD Request

This example shows the messages exchanged when the protocol client makes a successful **HEAD** request to a protocol server using this protocol.

The following example is a protocol client request.

```
HEAD /_layouts/GetDataConnectionFile.aspx?Udc=sample.udcx&Urn=urn:sample&Version=1.0.0.0
HTTP/1.1
Host: www.contoso.com
Content-Length: 0
Pragma: no-cache
```

The following example is a protocol server response.

```
HTTP/1.1 200 OK
Cache-Control: private
Date: Tue, 22 Jan 2008 01:13:30 GMT
```

Server: Microsoft-IIS/6.0 Content-Type: text/xml; charset=utf-8 Content-Length: 1252

### 4.3 Receiving a Failure Response From the Protocol Server

This example shows the messages exchanged when the protocol server returns a failure response.

The following example is a protocol client request.

GET / layouts/GetDataConnectionFile.aspx?Udc=NotFound.udcx&Urn=urn:sample&Version=1.0.0.1
HTTP/1.1
Accept: \*/\*
User-Agent: Mozilla/4.0
Host: www.contoso.com

The following example is a protocol server response.

HTTP/1.1 403 Forbidden Connection: Keep-Alive Cache-Control: Private Date: Tue, 22 Jan 2008 01:13:30 GMT Server: Microsoft-IIS/6.0 Content-Length: 0

### 5 Security

### **5.1 Security Considerations for Implementers**

The information in a .udc file is likely to be security-sensitive. For example, the file could contain server names, account names, and passwords. Using a method of authentication is recommended to establish the protocol client's identity and validate authorization for the requested resource.

The .udc file returned by this protocol could describe a data connection that is not located on the protocol server. Sending data to or receiving data from such a data connection could pose security risks if that data connection is not trusted. The protocol client implementation can mitigate this risk by validating data that is not transferred to a location that is not trusted. The protocol server implementation can mitigate this risk by only allowing highly trusted users to add or modify the .udc file or files to be returned by this protocol.

### **5.2 Index of Security Parameters**

None.

### 6 Appendix A: Product Behavior

The information in this specification is applicable to the following Microsoft products or supplemental software. References to product versions include released service packs.

- Microsoft Office Forms Server 2007
- Microsoft Office InfoPath 2007
- Microsoft InfoPath 2010
- Microsoft InfoPath 2013
- Microsoft Office SharePoint Server 2007
- Microsoft SharePoint Server 2010
- Microsoft SharePoint Server 2013
- Microsoft SharePoint Server 2010 Enterprise
- Microsoft SharePoint Server 2016

Exceptions, if any, are noted below. If a service pack or Quick Fix Engineering (QFE) number appears with the product version, behavior changed in that service pack or QFE. The new behavior also applies to subsequent service packs of the product unless otherwise specified. If a product edition appears with the product version, behavior is different in that product edition.

Unless otherwise specified, any statement of optional behavior in this specification that is prescribed using the terms SHOULD or SHOULD NOT implies product behavior in accordance with the SHOULD or SHOULD NOT prescription. Unless otherwise specified, the term MAY implies that the product does not follow the prescription.

<1> Section 2.2.1.2: Characters that match the **optional-allowed-char** rule are supported in query parameter values by SharePoint Server 2010 Enterprise and SharePoint Server 2013. Office SharePoint Server 2007 fails the request with a 403 Status-Code if either of the **optional-allowed-char** characters is present in a query parameter value.

<2> Section 2.2.1.2: The Office InfoPath 2007 client will send non-ASCII characters in the *udc* parameter if the **source** attribute on the **connectoid** element specified in [MS-IPFF] 2.2.147.30 contains characters not in the ASCII character set. Office SharePoint Server 2007, SharePoint Server 2010 Enterprise and SharePoint Server 2013 respond to these requests with a 403 failure Status-Code.

<3> Section 2.2.1.3: Office SharePoint Server 2007, SharePoint Server 2010 Enterprise and SharePoint Server 2013 ignore the Accept, Accept-Charset, Accept-Encoding, and Accept-Language headers when returning a .udc file. A message body of content-type "text/xml; charset=utf-8" can be returned even if that conflicts with the request headers sent by the protocol client.

<4> Section 2.2.2.1: Office SharePoint Server 2007, SharePoint Server 2010 Enterprise and SharePoint Server 2013 return a 401 Unauthorized Status-Code if the client is not authorized to access the path in the Request-URI, and returns a 403 Forbidden Status-Code if the client is authorized to access the path in the Request-URI but is not authorized to access a resource identified by the query parameters in the Request-URI.

<5> Section 2.2.2.3: The Office InfoPath 2007, InfoPath 2010 and InfoPath 2013 protocol clients ignore the message body of any failure response.

<6> Section 2.2.2.3: Office SharePoint Server 2007, SharePoint Server 2010 Enterprise and SharePoint Server 2013 always return an empty body when returning a 403 Status-Code, and when returning a 401 Status-Code returns either an empty body or a text/html message body, depending on authentication settings configured by the administrator and the credentials provided in the request message.

<7> Section 3.2.5: The Office SharePoint Server 2007, SharePoint Server 2010 Enterprise and SharePoint Server 2013 implementations of this protocol do the following to address security considerations:

- 1. This implementation requires that both the .udc file returned by this protocol and the referring form template (.xsn) file are uploaded by an administrator.
- 2. This implementation validates that the protocol client has authorization to view the form template (.xsn) file identified by the query parameters in a Web browser.

# 7 Change Tracking

No table of changes is available. The document is either new or has had no changes since its last release.

#### Index 8 server 14 Abstract data model client 15 common 13 Implementer - security considerations 19 Index of security parameters 19 server 14 Applicability 9 Informative references 8 Initialization client 16 C common 14 server 14 Capability negotiation 9 **Introduction** 6 Change tracking 22 Client М abstract data model 15 higher-layer triggered events 16 initialization 16 Making a successful GET request example 17 message processing 16 Making a successful HEAD request example 17 other local events 16 Message processing overview 13 client 16 sequencing rules 16 common 14 timer events 16 server 14 timers 16 Message syntax 10 request syntax 10 Common abstract data model 13 request headers syntax 11 higher-layer triggered events 14 request HTTP method 10 initialization 14 request URI syntax 10 message processing 14 response syntax 11 other local events 14 response headers syntax 11 overview<sub>13</sub> response message body syntax 12 sequencing rules 14 response Status-Line 11 timer events 14 Messages timers 14 message syntax 10 request 10 D response 11 transport 10 Data model - abstract client 15 common 13 server 14 Normative references 7 Ε Other local events Examples Making a successful GET request 17 client<sub>16</sub> Making a successful HEAD request 17 common 14 overview 17 server 15 Receiving a failure response from the protocol Overview (synopsis) 8 server 18 F Parameters - security index 19 Fields - vendor-extensible 9 Preconditions 9 Prerequisites 9 Product behavior 20 G Glossary 6 Receiving a failure response from the protocol server н example 18

References 7

informative 8

normative 7

Higher-layer triggered events

client 16

common 14

```
Relationship to other protocols 8
Request syntax
  request headers syntax 11
  request HTTP method 10
  request URI syntax 10
Response syntax
  response headers syntax 11
  response message body syntax 12
  response Status-Line 11
S
Security
  implementer considerations 19
  parameter index 19
Sequencing rules
  client 16
  common 14
  server 14
Server
  abstract data model 14
  higher-layer triggered events 14
  initialization 14
  message processing 14
  other local events 15
  overview 13
  sequencing rules 14
  timer events 15
  timers 14
Standards assignments 9
Т
Timer events
  client 16
  common 14
  server 15
Timers
 client 16
  common 14
  server 14
Tracking changes 22
Transport 10
Triggered events - higher-layer
  client 16
  common 14
  server 14
Vendor-extensible fields 9
```

Versioning 9